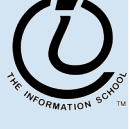

#### 5 / 9 / 0 5

Digital Information

**INFO/CSE 100, Spring 2005** 

Fluency in Information Technology

http://www.cs.washington.edu/100

1

## Readings and References

#### • Reading

- » *Fluency with Information Technology*
	- Chapter 11, Representing Multimedia Digitally
- Wikipedia The Free Encyclopedia
	- » Arabic numerals, ASCII
		- http://en.wikipedia.org/wiki/Arabic\_numerals
		- http://en.wikipedia.org/wiki/Ascii
- Cyrillic Text
	- http://www.dimka.com/ru/cyrillic/

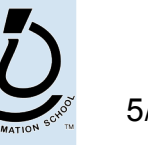

*The Information School of the University of Washington*

- Adult humans have 32 teeth
	- » sometimes a tooth or two is missing!
- How can we represent a set of teeth?
	- » How many different items of information?
		- 2 items *tooth* or *no tooth*
	- » How many "digits" or positions to use?
		- 32 positions one per tooth socket
	- » Choose a set of symbols

*no tooth*: 0 *tooth*: 1

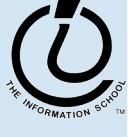

*The Information School of the University of Washington*

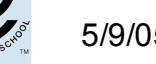

# What's your tooth number?

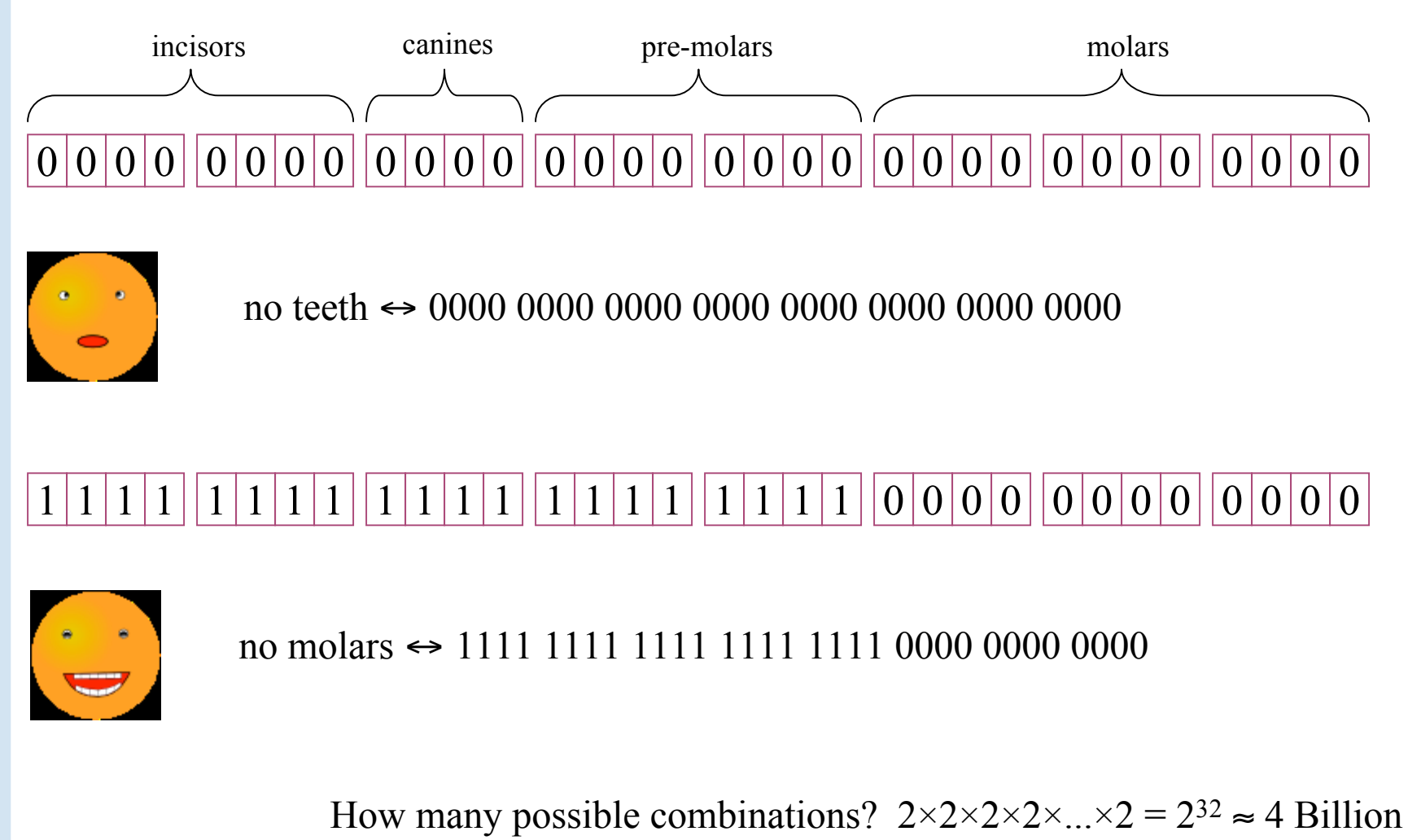

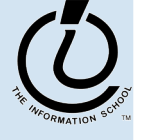

*The Information School of the University of Washington*

# Info Representation

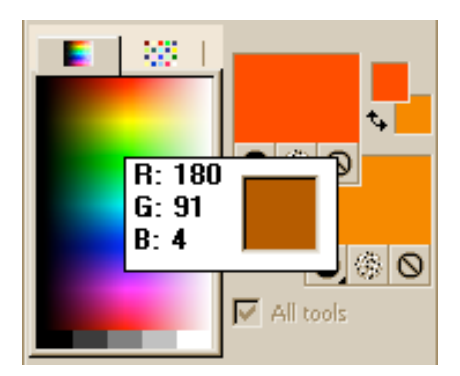

- Color monitors combine light from Red, Green, and Blue phosphors to show us colors
- How can we represent a particular color?
	- » How many different items of information?
		- 256 items *distinguish 256 levels of brightness*
	- » How many "digits" or positions to use?
		- 3 positions *one Red, one Green, one Blue*
	- » Choose a set of symbols brightness level represented by the numbers 0 to 255

one pixel

# What is the pixel's color?

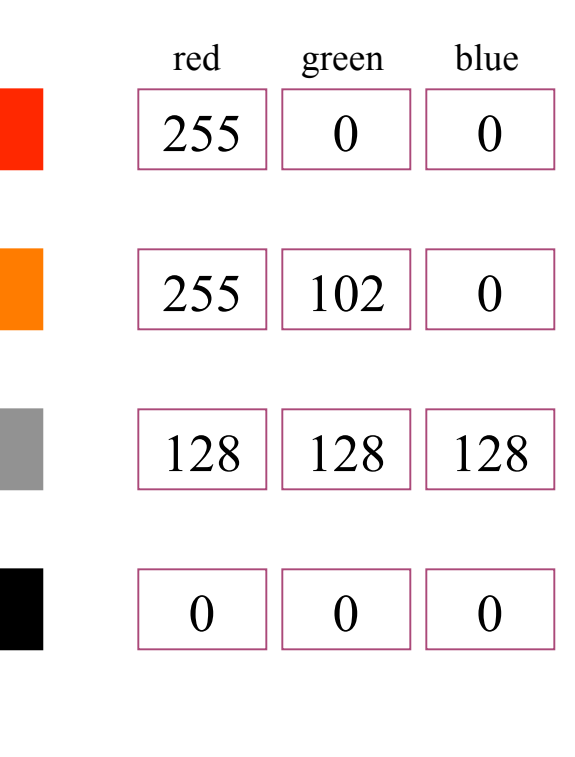

How many possible combinations?  $256 \times 256 \times 256 = 256^3 \approx 16$  Million

#### 16 M colors is often called "True Color"

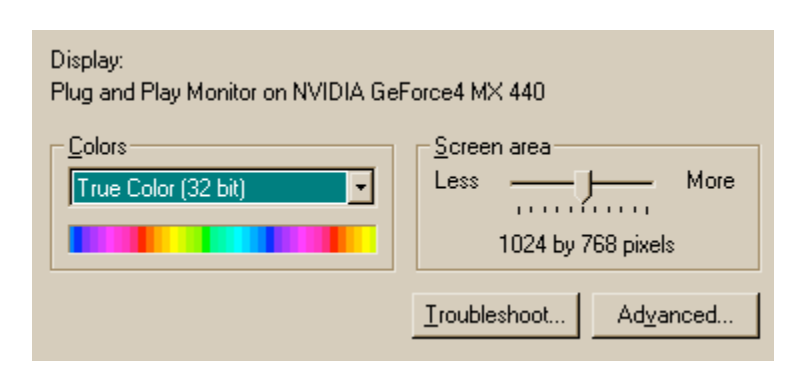

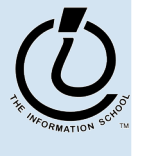

*The Information School of the University of Washington*

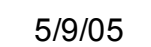

# How can we store numbers? … 0 0 1 0 0 1 1 1 0 0 0 0 1 0 0 1 0 0 0 0 1 0 0 1 0 0 0 0 1 0 0 1 …

- We want to store numbers
	- » 0 to 255 for color brightness
	- » 0 to 4B for tooth configuration
	- » 0 to 255 for ASCII character codes
- What do we have available in memory?
	- » *Binary digits*
		- 0 *or* 1
		- on *or* off
		- clockwise *or* counter-clockwise

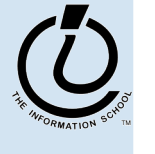

#### The hardware is binary

- 0 and 1 are the only symbols the computer can actually store directly in memory
	- » a single bit is either *off* or *on*
- How many numbers can we represent with 0 and 1?
	- » How many different items of information?
		- 2 items *off* or *on*
	- » How many "digits" or positions to use?
		- let's think about that on the next slide
	- » Choose a set of symbols
		- already chosen: 0 and 1

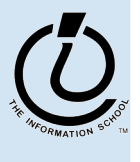

#### How many positions should we use?

#### It depends: how many numbers do we need?

one position

> 

two numbers

two positions

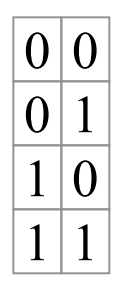

four numbers

three positions

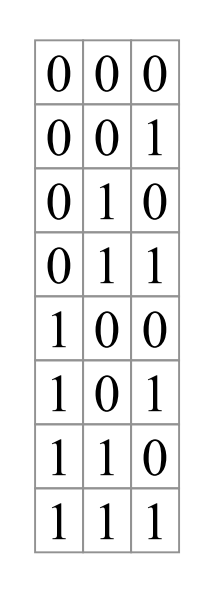

eight numbers

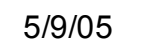

- We can get as many numbers as we need by allocating enough positions
	- » each additional position means that we get *twice* as many values because we can represent *two* numbers in each position
	- » these are *base 2* or *binary* numbers
		- each position can represent two different values
- How many different numbers can we represent in base 2 using 4 positions?

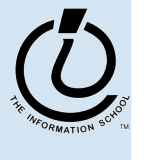

*The Information School of the University of Washington*

#### How can we read binary numbers?

#### Let's look at the equivalent *decimal* (ie, *base 10*) numbers.

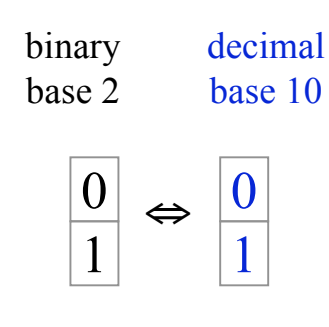

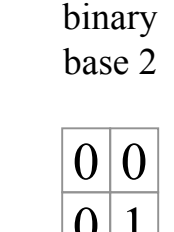

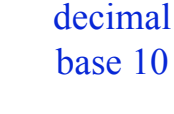

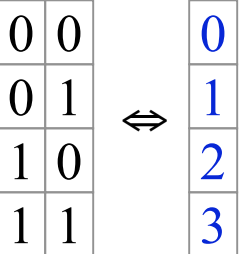

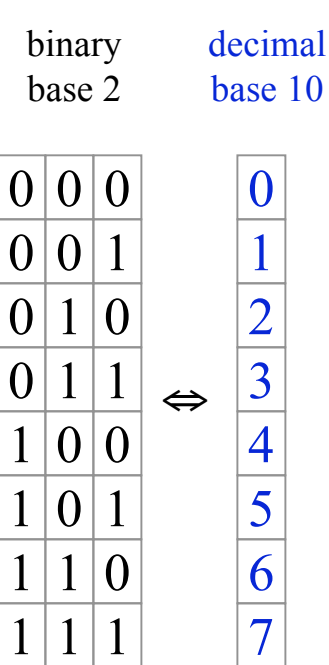

111<sub>2</sub> represents *exactly the same quantity* as  $7_{10}$ They are just different ways of representing the same number.

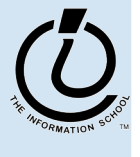

#### Position matters!

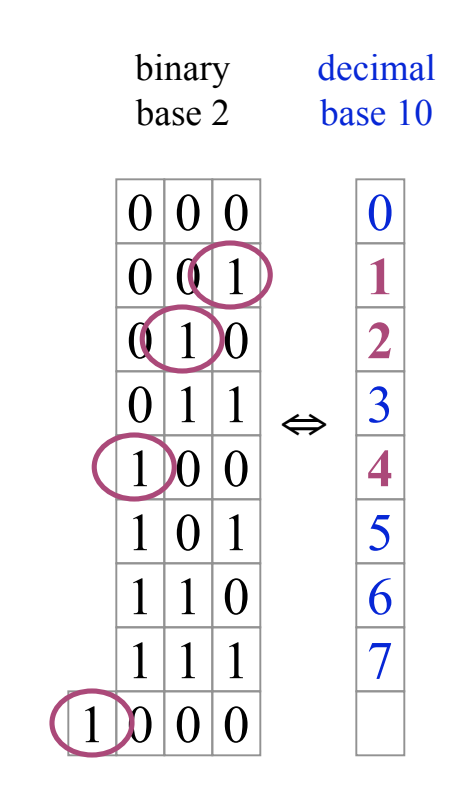

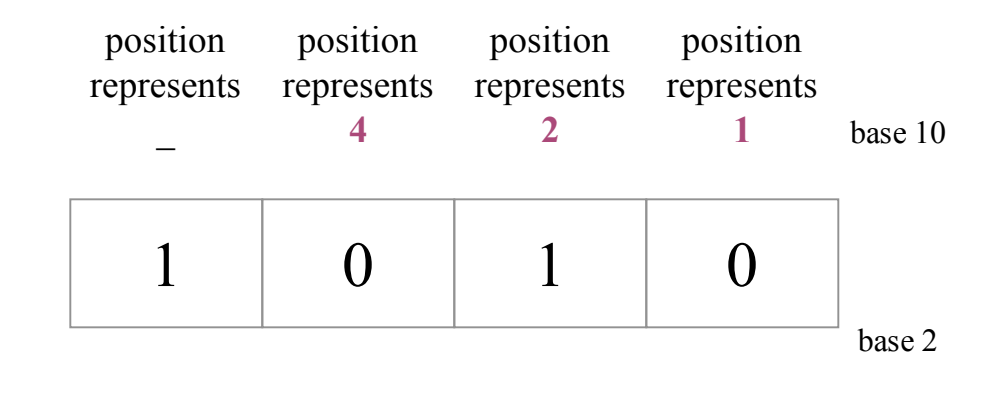

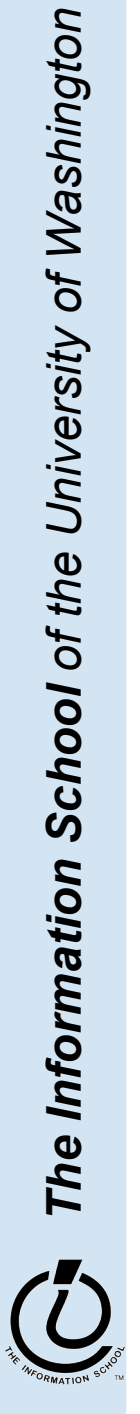

## What do the positions represent?

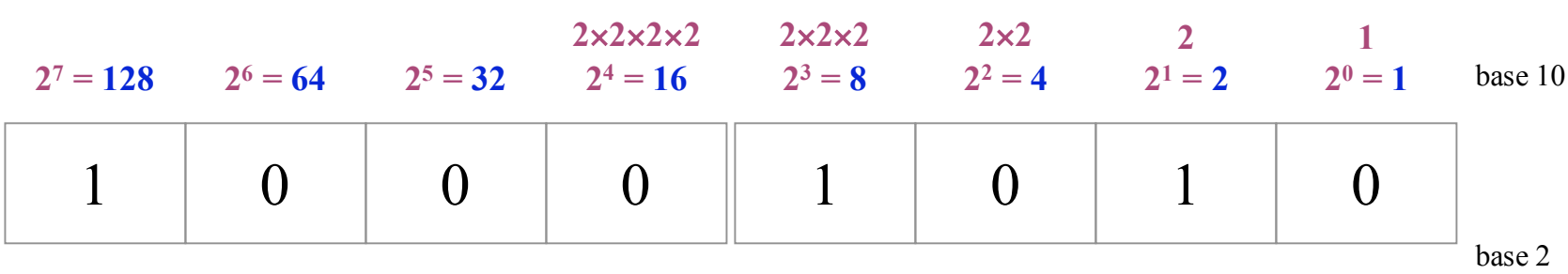

Each position represents one more multiplication by the base value. For binary numbers, the base value is 2, so each new column represents a multiplication by 2.

#### What base 10 decimal value is equivalent to the base 2 binary value 10001010, shown above?

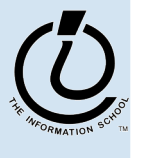

*The Information School of the University of Washington*

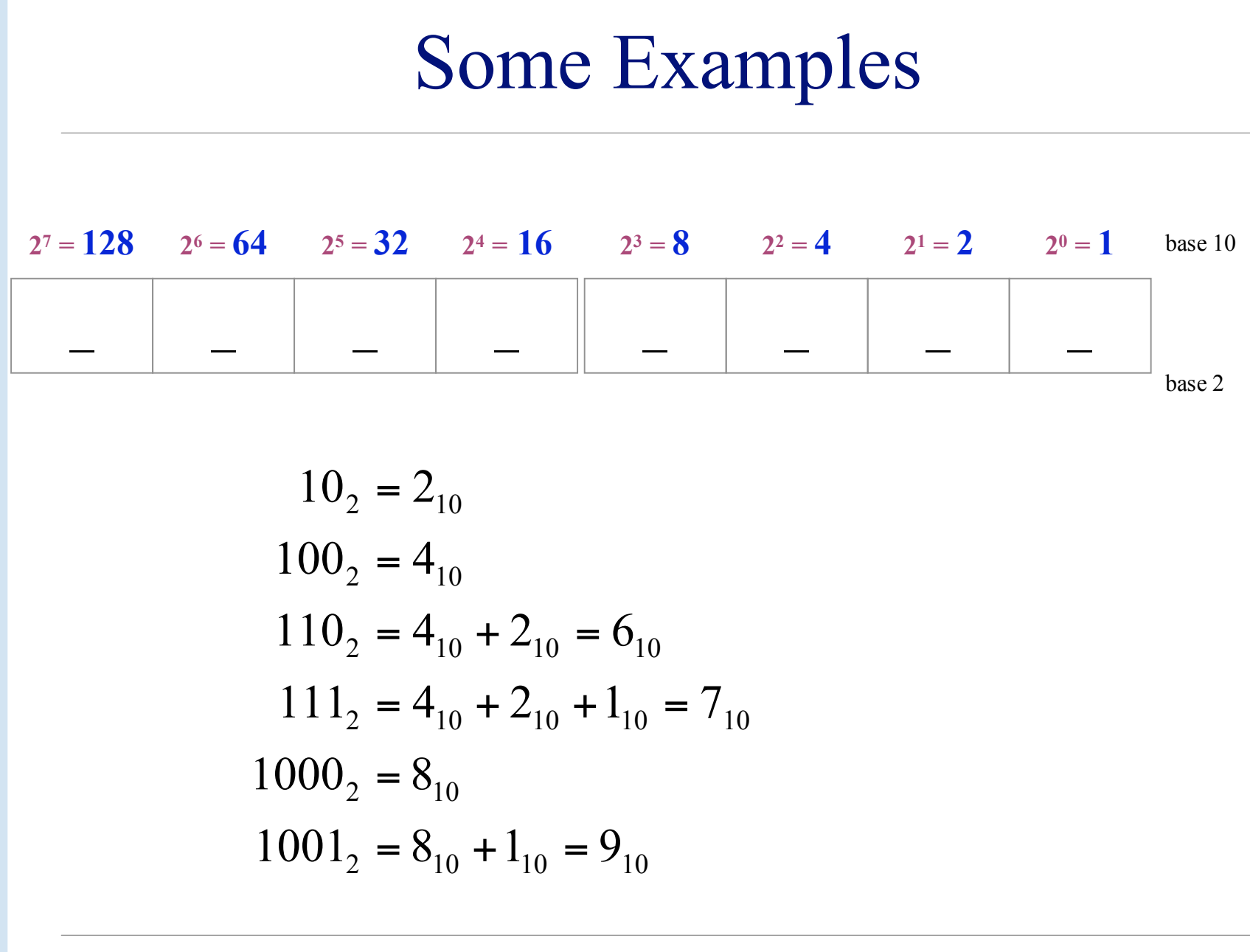

fit100-19-more-digital © 2005 University of Washington

The Information School of the University of Washington *The Information School of the University of Washington*

5 / 9 / 0 5

1 4

#### Recall: What do number positions represent?

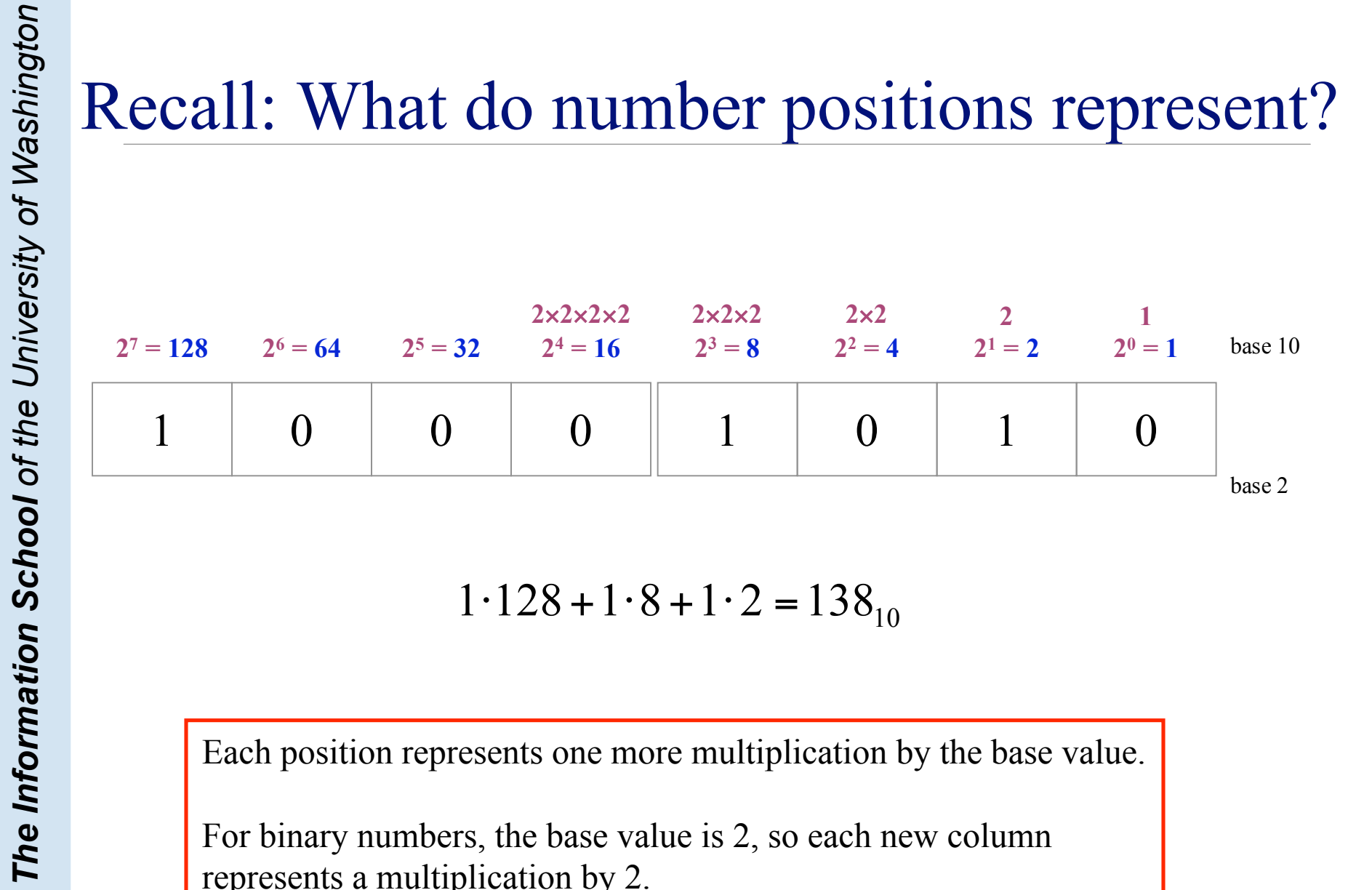

 $1.128 + 1.8 + 1.2 = 138_{10}$ 

Each position represents one more multiplication by the base value.

For binary numbers, the base value is 2, so each new column represents a multiplication by 2.

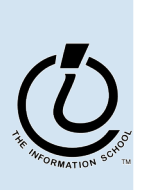

#### Use the base, Luke

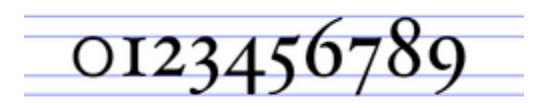

- Each position represents one more multiplication by the base value
	- » The base value can be **2** *binary numbers*
		- Two symbols: 0 and 1
		- Each column represents a multiplication by two
	- » The base value can be **10** *decimal numbers*
		- Ten symbols:  $0, 1, 2, 3, 4, 5, 6, 7, 8, 9$
		- Each column represents a multiplication by ten

| $10 \times 10 \times 10$                     | $10 \times 10$ | $10$        | $1$        |         |
|----------------------------------------------|----------------|-------------|------------|---------|
| $10^3 = 1000$                                | $10^2 = 100$   | $10^1 = 10$ | $10^0 = 1$ | base 10 |
| 0                                            | 1              | 3           | 8          |         |
| 1 · 100 + 3 · 10 + 8 · 1 = 138 <sub>10</sub> |                |             |            |         |

#### Base 16 Hexadecimal

- The base value can be **16** *hexadecimal numbers*
	- » Sixteen symbols: 0, 1, 2, 3, 4, 5, 6, 7, 8, 9, A, B, C, D, E, F
	- » Each column represents a multiplication by sixteen
	- » Hex is easier to use than binary because the numbers are shorter even though *they represent the same value*

| $16 \times 16 \times 16$ | $16 \times 16$ | $16$        | $1$        |         |
|--------------------------|----------------|-------------|------------|---------|
| $16^3 = 4096$            | $16^2 = 256$   | $16^1 = 16$ | $16^0 = 1$ | base 10 |
| 0                        | 0              | 8           | A          |         |
| base 16                  |                |             |            |         |

$$
8.16 + 10.1 = 138_{10}
$$

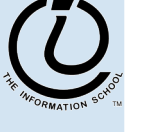

*The Information School of the University of Washington*

#### Four binary bits  $\Leftrightarrow$  One hex digit

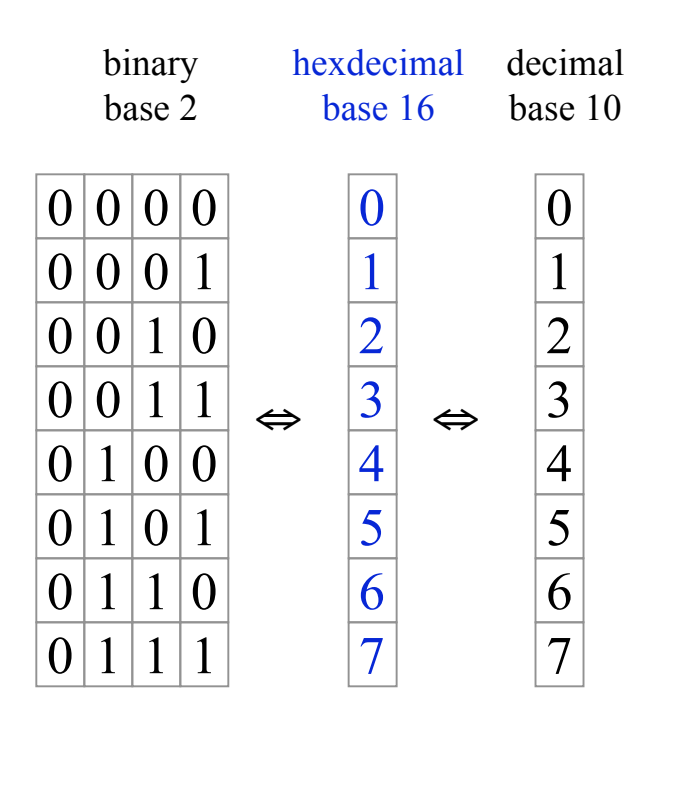

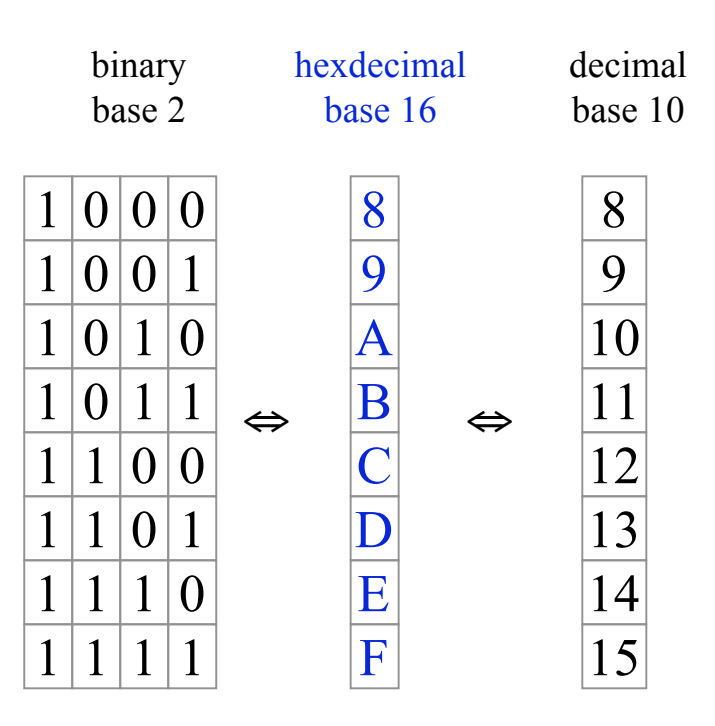

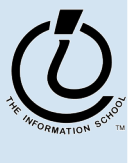

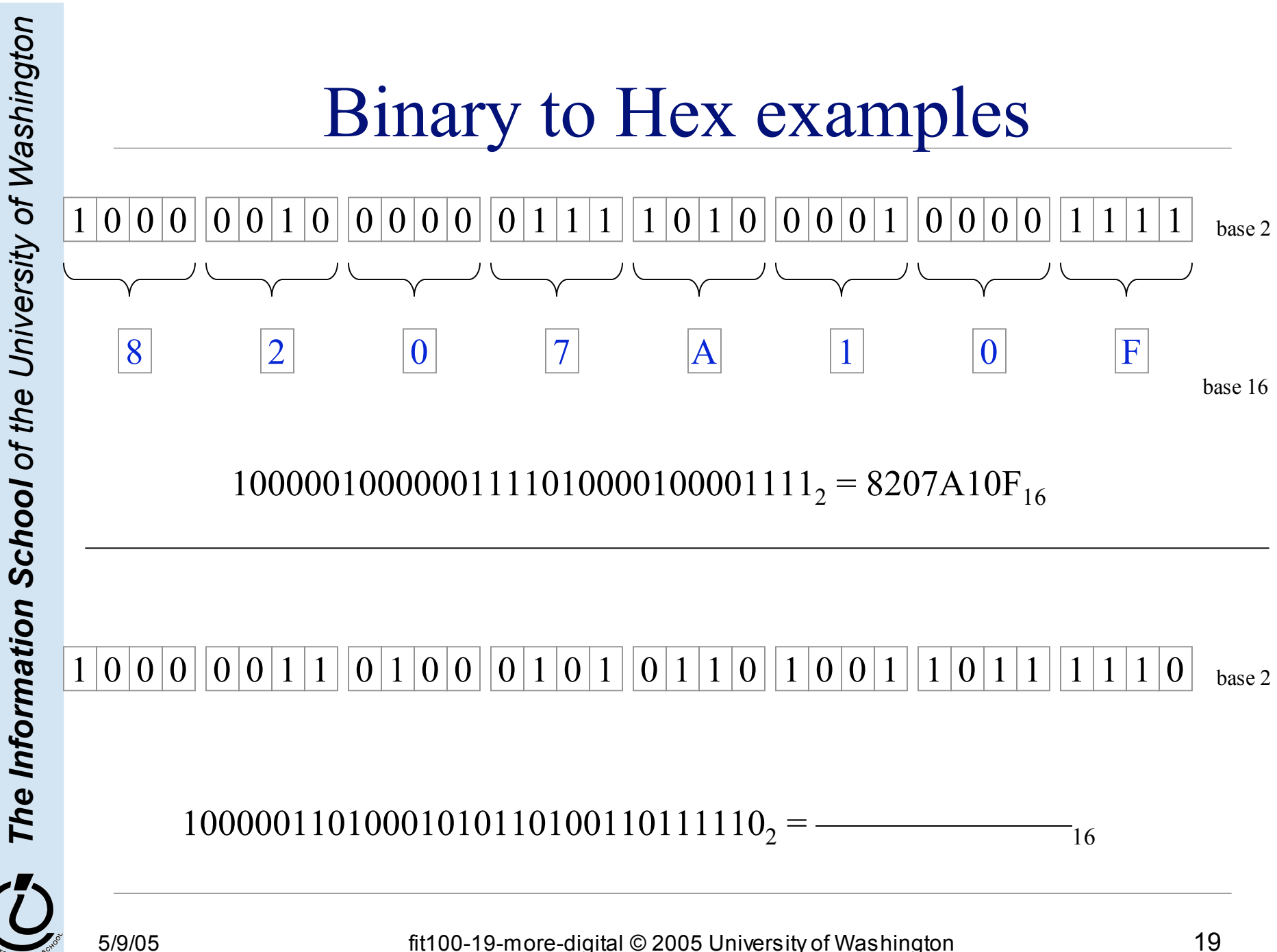

#### Whew! We are now official geeks ...

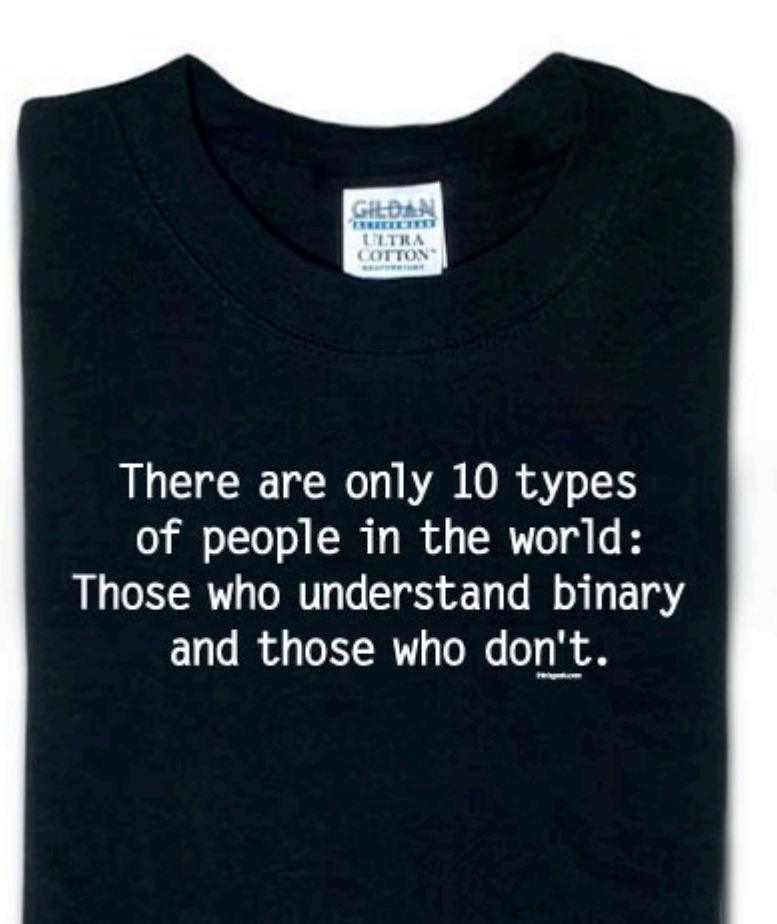

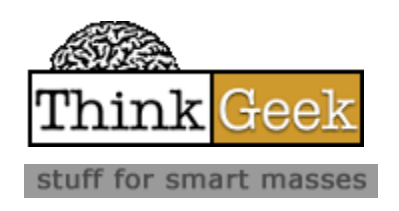

http://www.thinkgeek.com/tshirts/frustrations/5aa9/

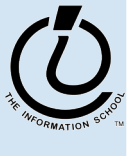

*The Information School of the University of Washington*

# Recall: The hardware is binary

- How many numbers can we represent with 0 and 1?
	- » As many as we want, it just takes a little more space to get a bigger range
- So what can we represent with these numbers?
	- » Anything that has a numeric value or can be associated with a numeric value
	- » Number of people, index into a list, account balance, ...
	- » Alphabetic characters, punctuation marks, display tags
	- » Any signal that can be converted into numeric values
		- colors, sounds, water level, blood pressure, temperature
	- » Computer instructions

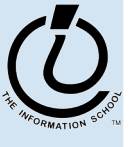

*The Information School of the University of Washington*

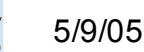

#### Represent numbers

- How many bit positions to allocate?
	- » Depends on the desired range
	- $\rightarrow$  8 bits  $\rightarrow$  0 to 255
		- or  $-128$  to  $+127$
	- $\rightarrow$  16 bits  $\rightarrow$  0 to 65535
		- or  $-32768$  to  $+32767$
	- $\rightarrow$  32 bits  $\rightarrow$  0 to 4294967296
		- or  $-2B$  to  $+2B$

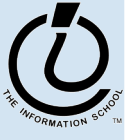

*The Information School of the University of Washington*

#### Represent Text - ASCII

- Assign a unique number to each character
	- » 7-bit ASCII
		- Range is 0 to 127 giving 128 possible values
		- There are 95 printable characters
		- There are 33 control codes like tab and carriage return

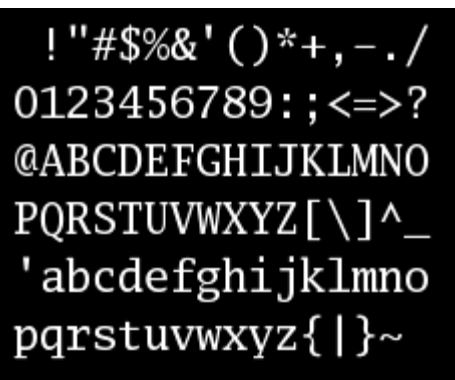

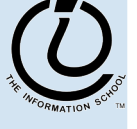

*The Information School of the University of Washington*

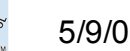

#### ASCII text

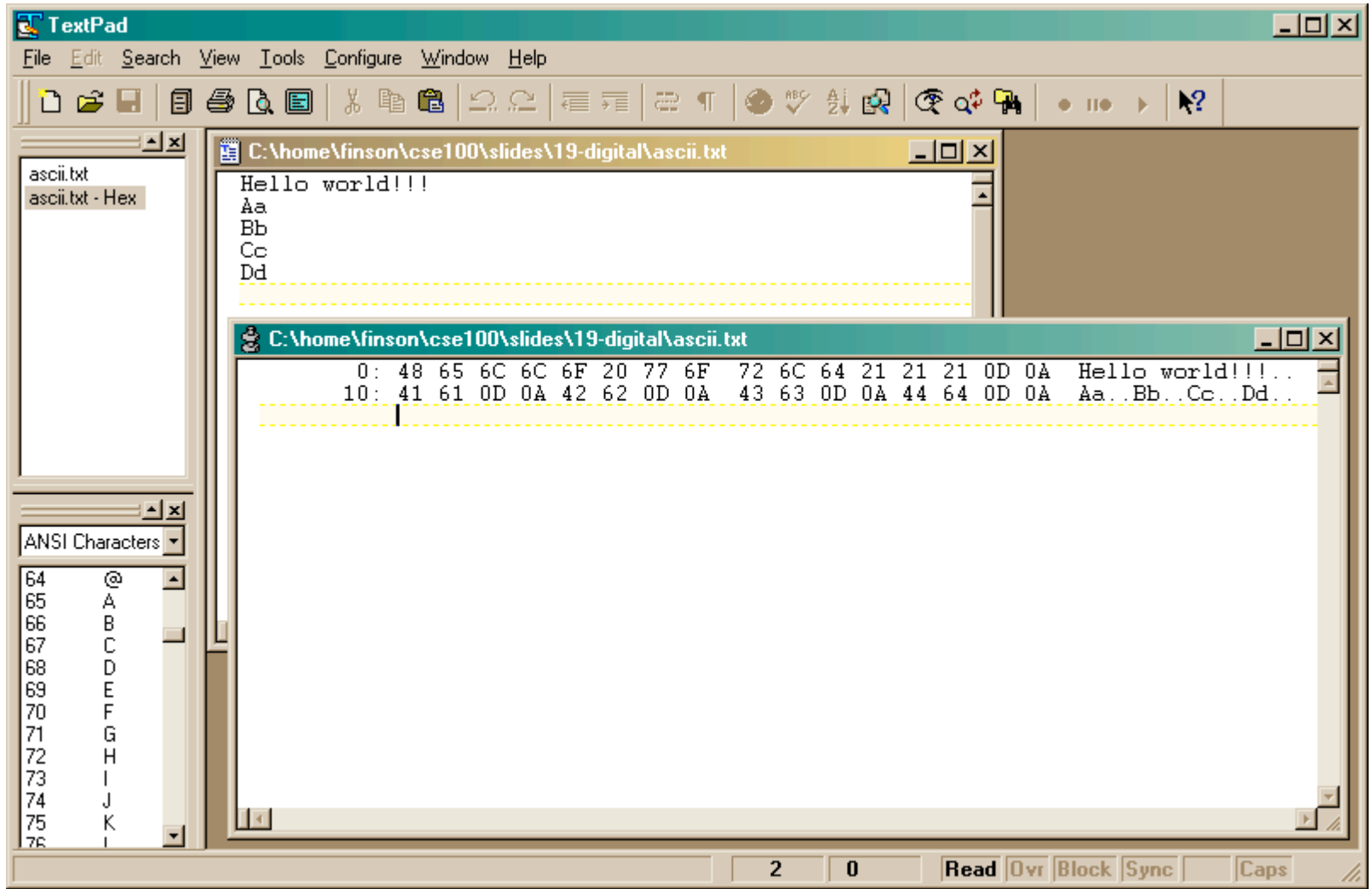

# Represent Text - Unicode

- The goal of Unicode is to provide the means to encode the text of every document people want to store in computers
- Unicode aims to provide a unique number for each letter, without regard to typographic variations used by printers
- Unicode encodes each character in a number
	- » the number can be 7, 8, 16, or 32 bits long
	- » 16-bit encoding is common today

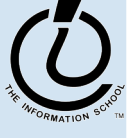

*The Information School of the University of Washington*

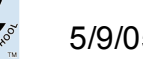

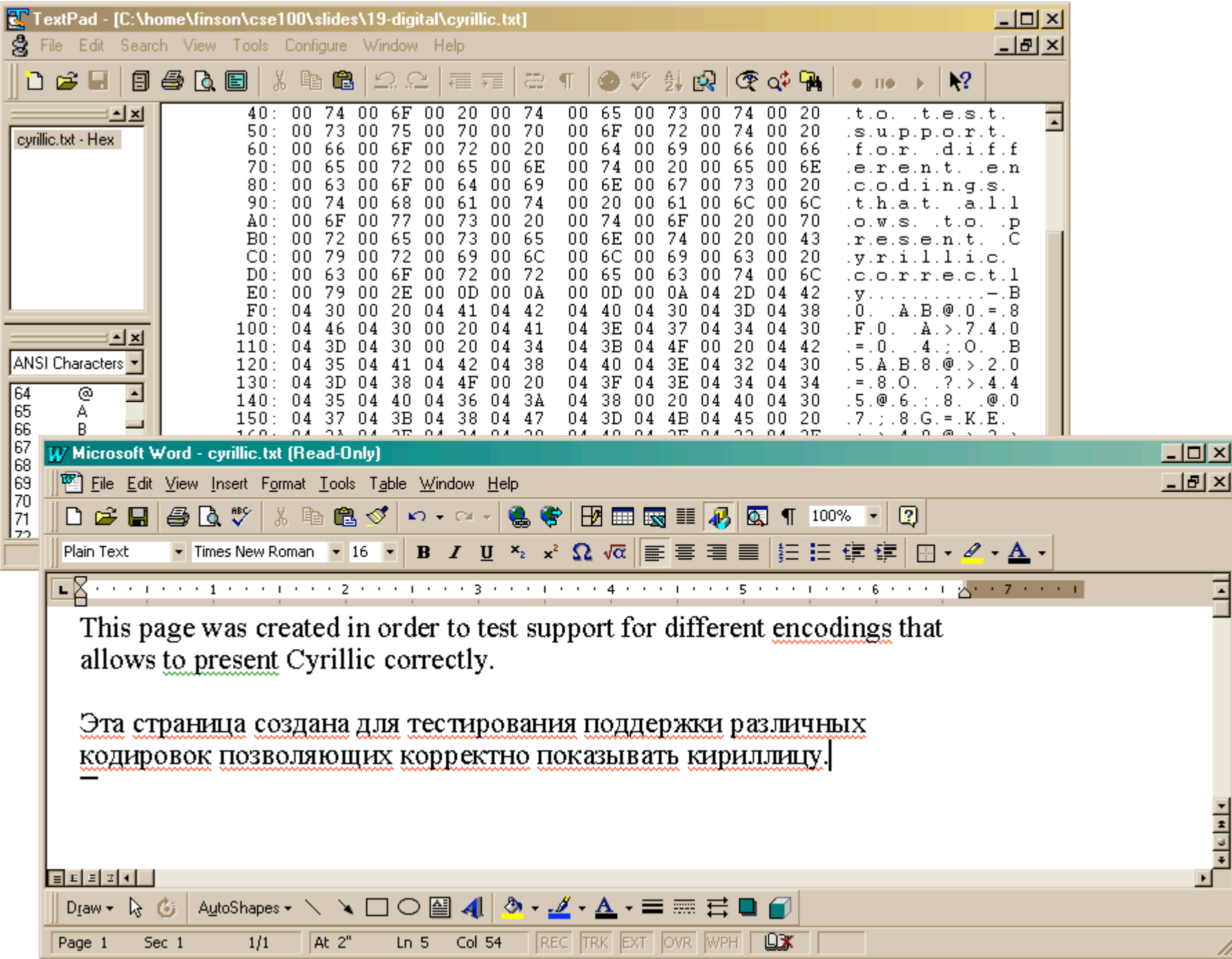

#### Represent Text - Postscript

- Postscript is a page description language somewhat like HTML
	- » The file is mostly text and can be looked at with a regular text editor
	- » programs that know what it is can interpret the embedded commands
	- » Programs *and printers* that understand Postscript format can display complex text and graphical images in a standard fashion

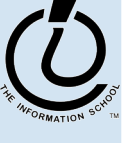

*The Information School of the University of Washington*

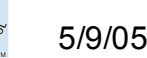

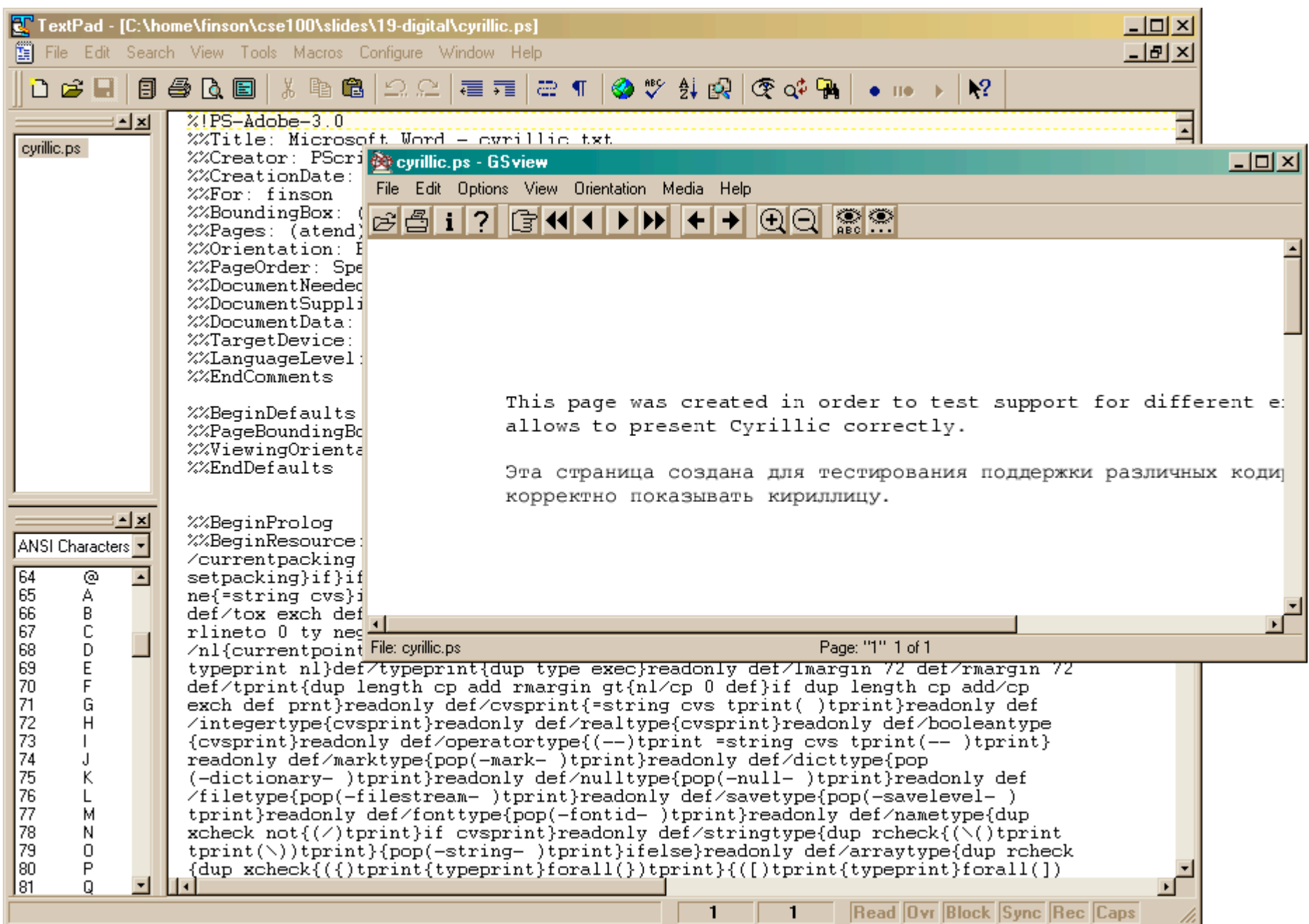

## Represent Text - PDF

- PDF is another page description language based on Postscript
- The file is mostly text
	- » can be looked at with a regular text editor
	- » programs that know what it is can interpret the embedded commands
	- » just like Postscript and HTML in that respect

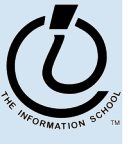

*The Information School of the University of Washington*

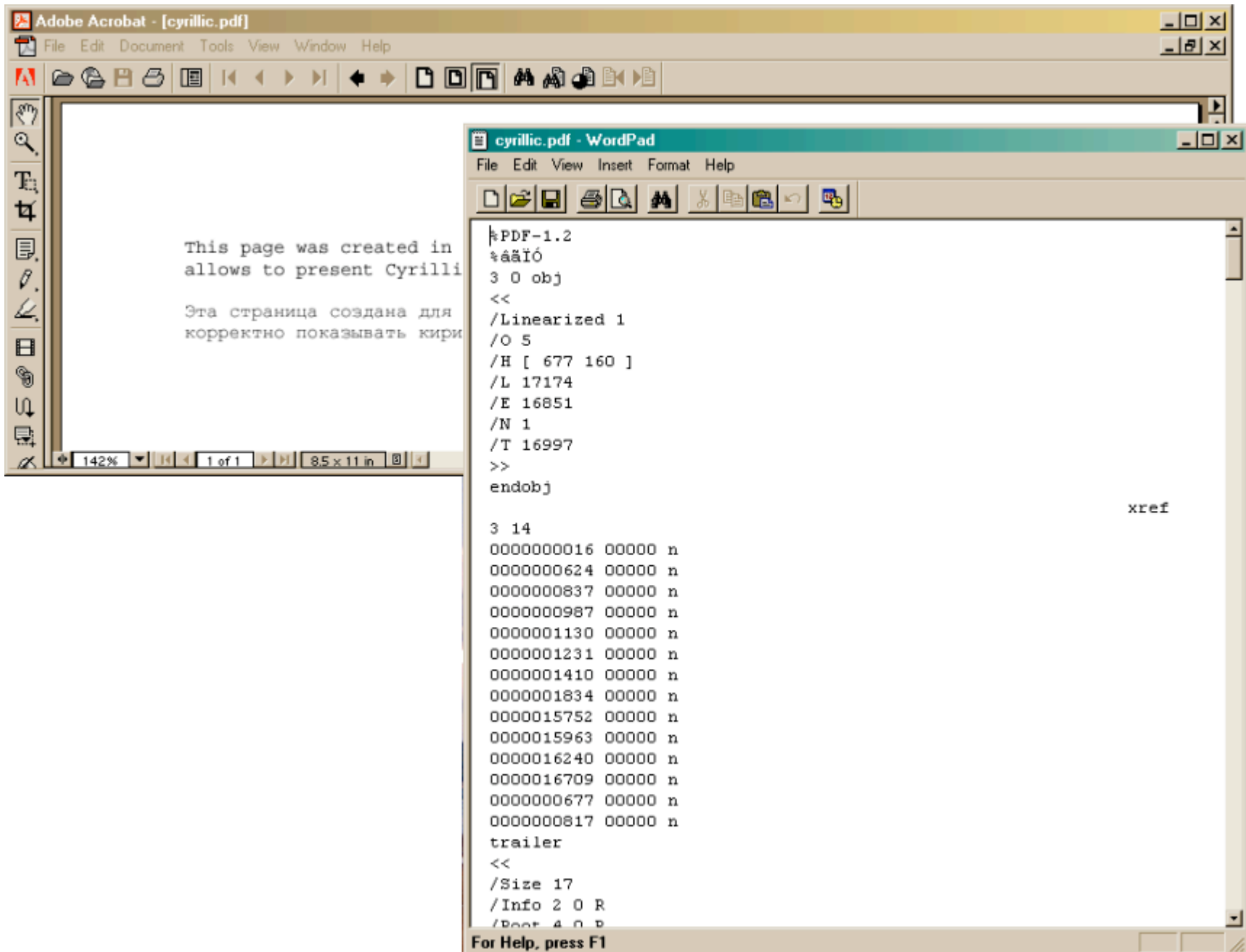

# Represent Color - Bit Map

- Numbers can represent anything we want
- Recall that we can represent colors with three values
	- » Red, Green, Blue brightness values
- There are *numerous* formats for image files
	- » All of them store some sort of numeric representation of the brightness of each color at each pixel of the image
	- » commonly use 0 to 255 range (or 0 to  $FF_{16}$ )

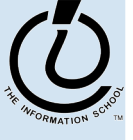

*The Information School of the University of Washington*

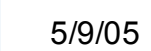

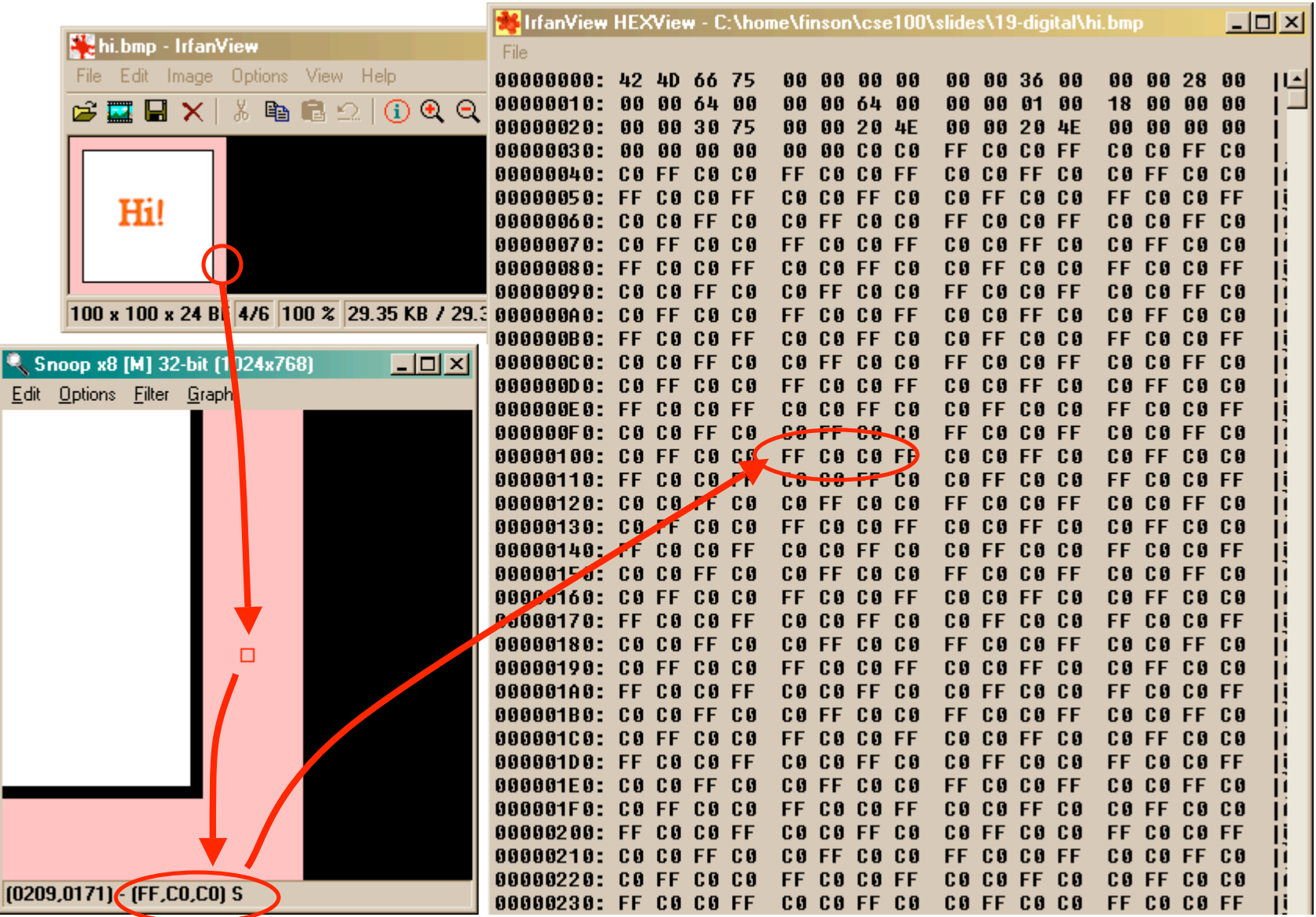

#### What about "continuous" signals?

- Color and sound are natural quantities that don't come in nice discrete numeric quantities
- But we can "make it so!"

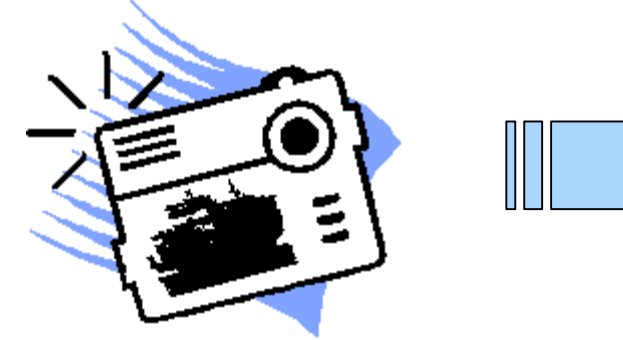

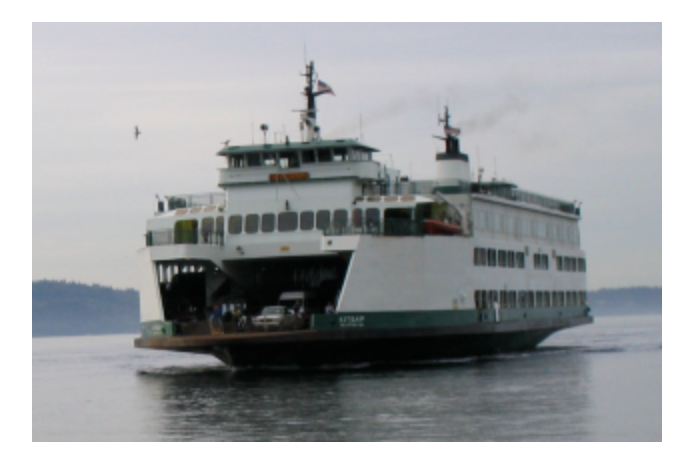

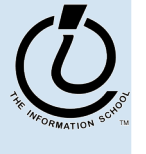

#### Digitized image contains color data

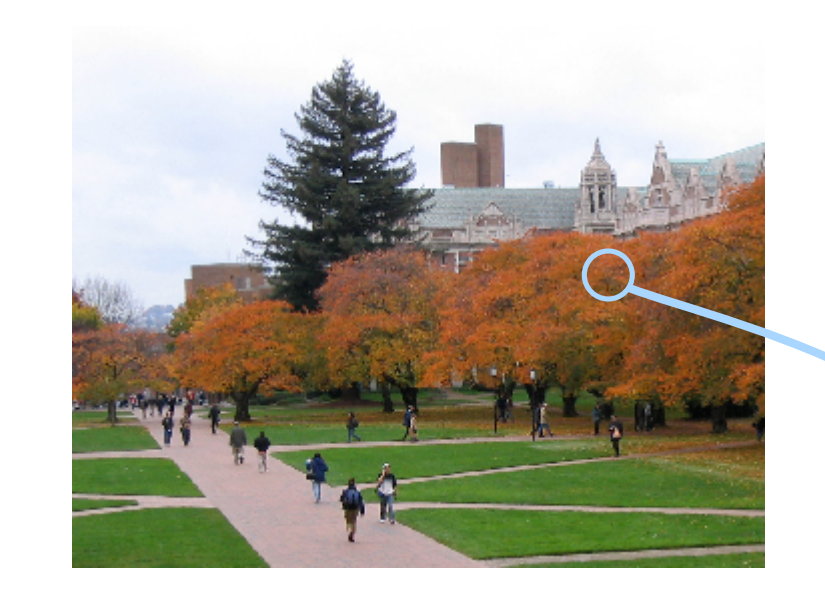

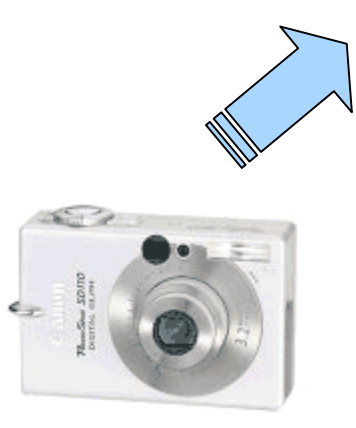

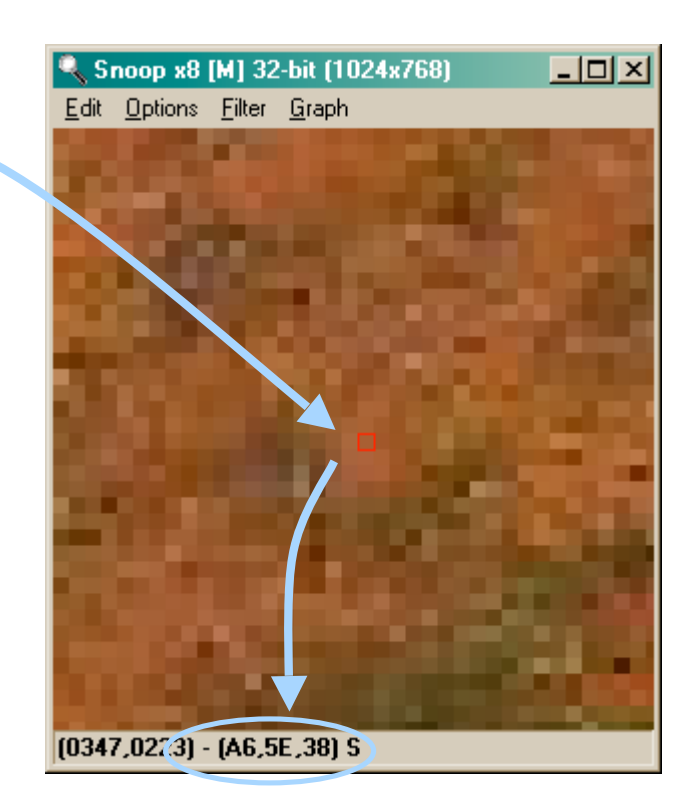

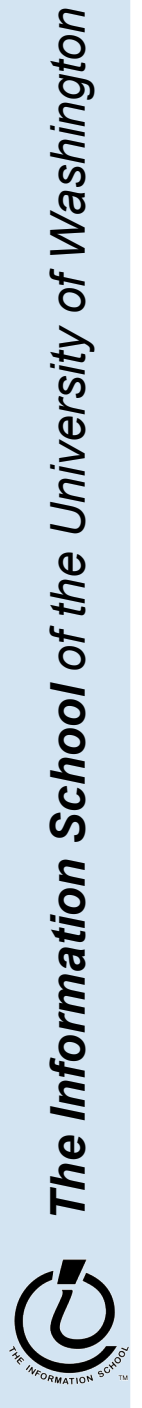

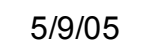

#### And much, much more!

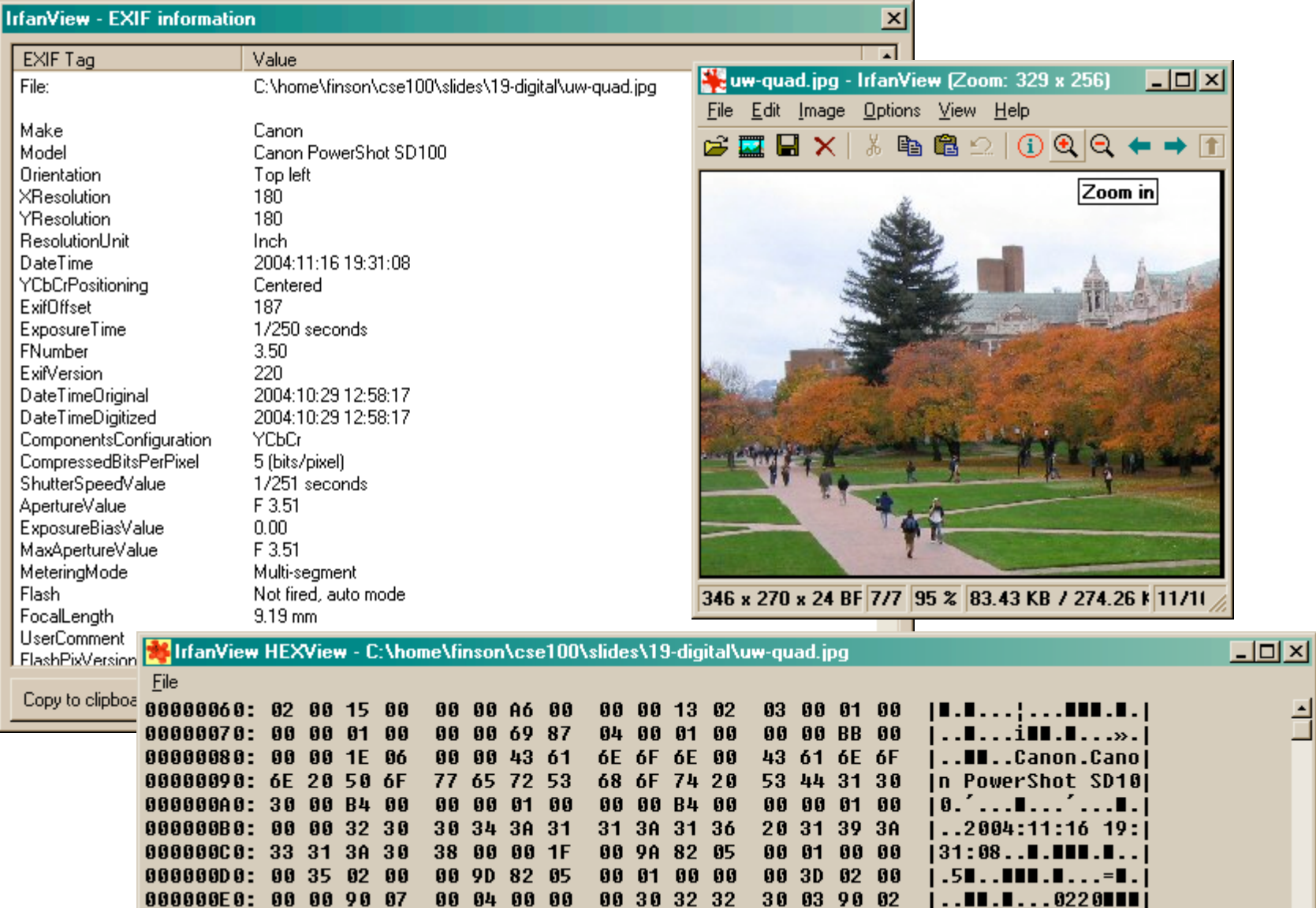

#### Summary

- Bits can represent any information
	- » Discrete information is directly encoded using binary
	- » Continuous information is made discrete
- We can look at the bits in different ways
	- » The format guides us in how to interpret it
	- » Different interpretations let us work with the data in different ways

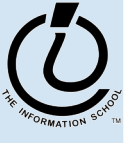

*The Information School of the University of Washington*

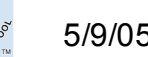